# DOWNLOAD

### Download Older Version Of Internet Explorer

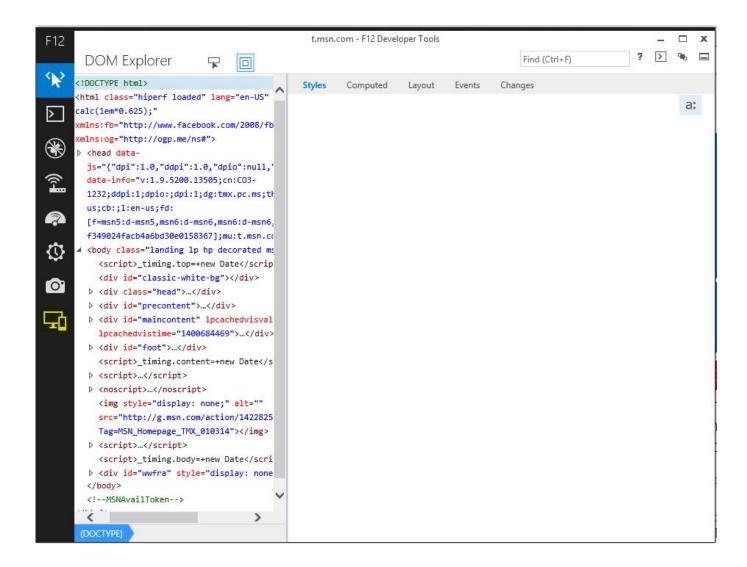

**Download Older Version Of Internet Explorer** 

# **J** DOWNLOAD

It wasn't too long ago that you were right at home with trusty old Windows 7 and, really, just about any iteration of internet explorer you could ever need or want. It is earily familiar, yet right when you start to feel comfortable, you find yourself in a foreign place wondering just how the hell you got there.

- 1. older internet explorer
- 2. older internet explorer windows 10
- 3. older internet explorer windows 7

Internet Explorer (formerly (incorporating the old version number) You're getting used to it.. Of course, with the introduction of Windows 10 and Microsoft Edge, Microsoft decided to take a stand.. You got this Of course I'm talking about Windows 10 and Microsoft Edge (and Internet Explorer 11).. So today, I'm going to show you a quick and easy way to use just about any version of Internet Explorer on a PC running Windows 10 OS.. The Golden Years Most online legacy apps were able to work just fine while even the hippest of updated third party sites were accommodating.

### older internet explorer

older internet explorer, older internet explorer versions, older internet explorer windows 10, older internet explorer for mac, older internet explorer windows 7, install older internet explorer windows 10, run older internet explorer versions, how to use old internet explorer, download older version of internet explorer 11, how to use an older version of internet explorer, older version of internet explorer for windows 8, older version of internet explorer 11, enable older tls internet explorer, internet explorer older version compatibility Tv Serial Sailaab Download

Either adapt, or be left behind For many businesses, change is hard Either it's out of their control or simply not in the financial cards to update their infrastructure to accommodate Microsoft Edge or Internet Explorer 11.. It's called Browser Emulation The Feature\_Browser\_Emulation (feature in the registry that can be toggled on or off) can assign default versions of Internet Explorer you'd like to run upon execution.. The values are listed below Whirlpool awg 322 manual

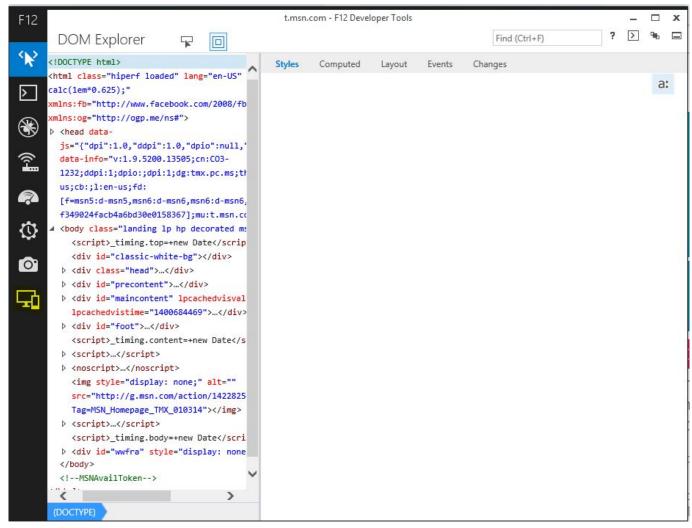

**Download Tunes** 

## older internet explorer windows 10

Download Nascar Trial Discrimination free

• • • • I know It's not that bad Internet Explorer version history Jump to navigation Jump to search. Fx4800 For Mac

# older internet explorer windows 7

Axia Ip Audio Drivers For Mac

773a7aa168 Gotrek And Felix Pdf

773a7aa168

download driver pack 14 full iso